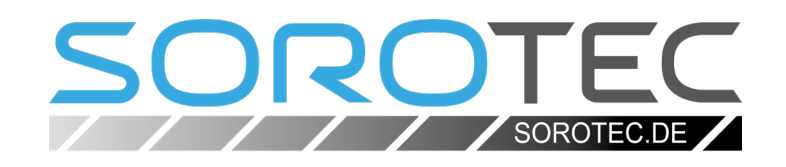

## Bedienungsanleitung Handrad für EdingCNC

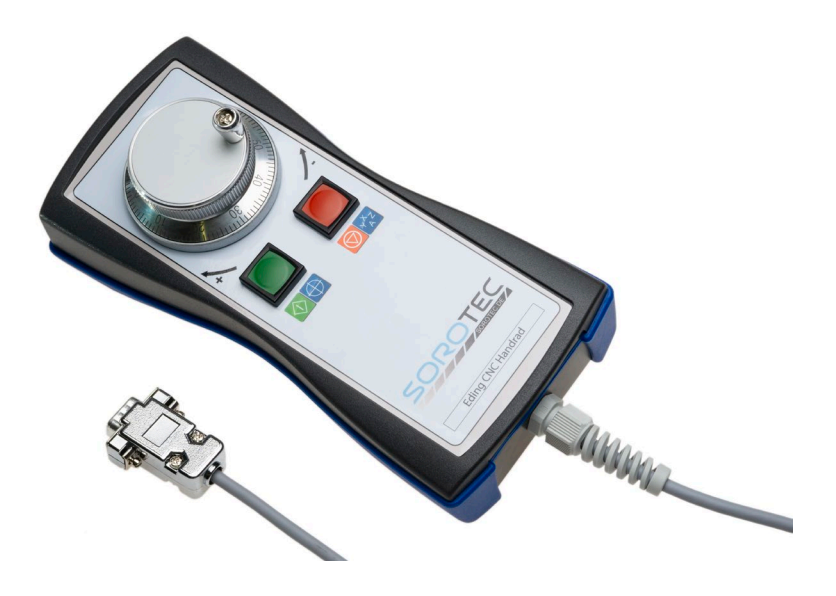

**SOROTEC** GmbH Withig 12 77836 Rheinmünster Tel.: +49 (0) 7227-994255-0 Fax: +49 (0) 7227-994255-9 E-Mail: sorotec@sorotec.de Web: www.sorotec.de

EHR.USBCNCV1 EHR.USBCNCV02-B

Version 1.0.0

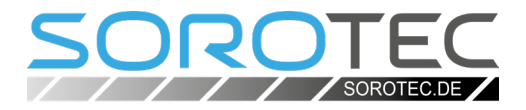

#### © 2023 Sorotec GmbH

Nachdruck, Vervielfältigung oder Übersetzung, auch auszugsweise, ist ohne schriftliche Genehmigung der Sorotec GmbH nicht gestattet. Alle Rechte nach dem Gesetz über das Urheberrecht bleiben der Sorotec GmbH ausdrücklich vorbehalten.

Technische Änderungen vorbehalten. Hergestellt in Deutschland.

# Bedienungsanleitung<br>Handrad für EdingCNC

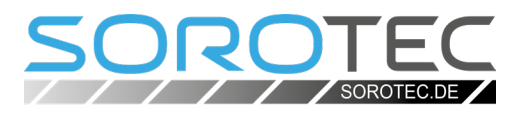

## Inhalt

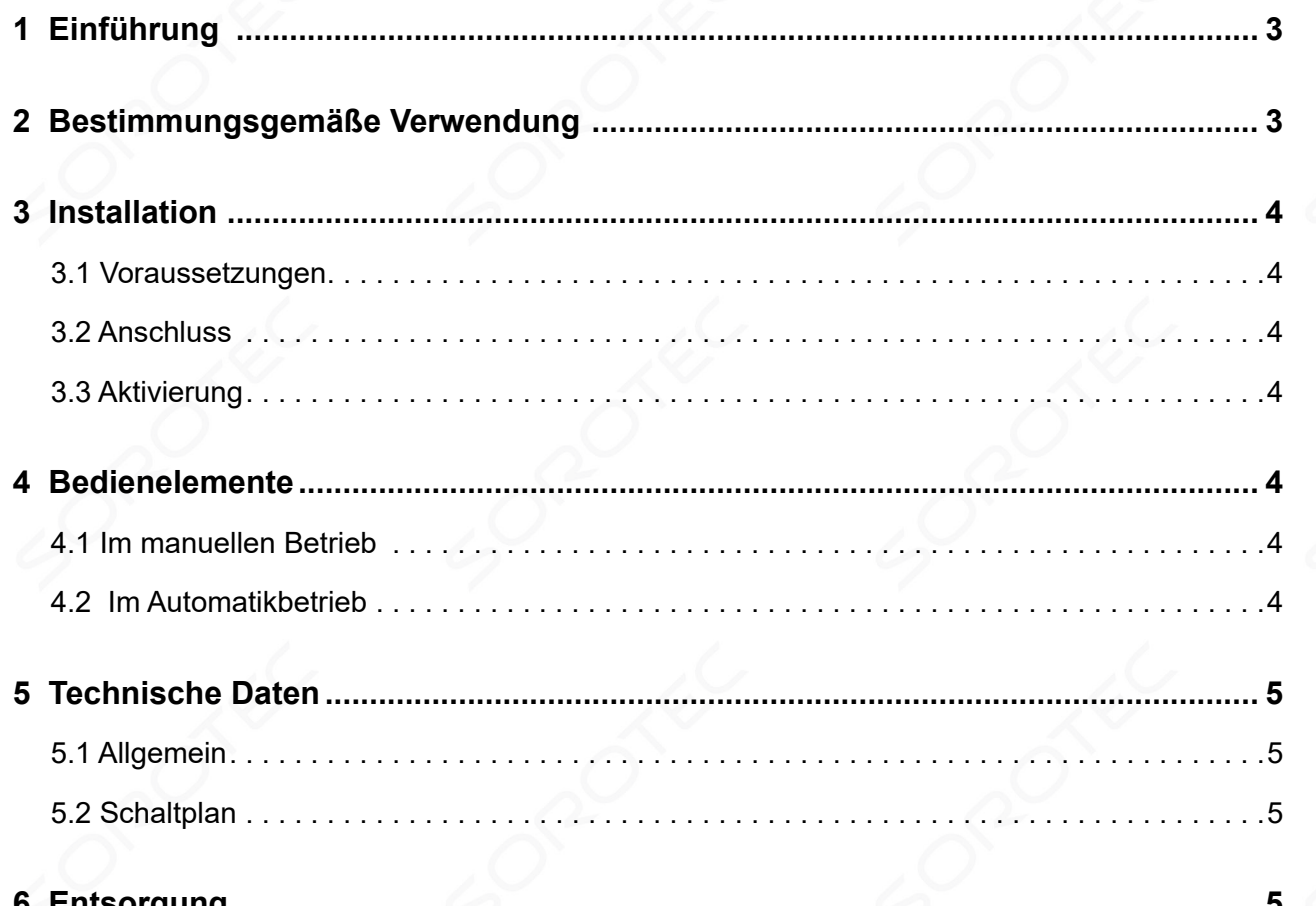

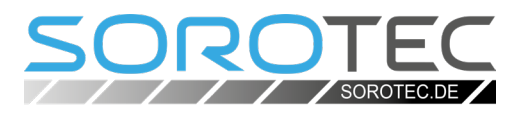

## **1 Einführung**

Wenn es um sinnvolles Zubehör für eine CNC-Fräsmaschine geht, ist eine Fernbedienung - ein wegen des zentralen Bedienelementes so genanntes "Handrad" - immer ein guter Kandidat für den ersten Platz. Denn es befreit den Bediener von der Tipperei auf den Pfeiltasten der Tastatur oder auf dem Touchscreen. Davon sprichwörtlich entbunden geht die Arbeit am Werkstück gleich deutlich leichter von der Hand.

Das Handrad für EdingCNC reduziert die Bedienelemente auf ein ebenso einfaches wie hoch effektives Minimum. Der Umgang damit ist leicht erlernbar und geht in kürzester Zeit in Fleisch und Blut über. Bitte lesen Sie diese Anleitung aufmerksam und bewahren Sie sie in der Nähe der Maschine auf, um den besten Nutzen und lange Freude an Ihrem Gerät zu haben. Bei Fragen rufen Sie uns an oder schreiben Sie uns eine Mail, wir helfen Ihnen gerne.

## **2 Bestimmungsgemäße Verwendung**

Das Handrad für EdingCNC ist dazu bestimmt, in Verbindung mit den Elektronik-Komponenten und der Software von Eding eine CNC-Fräsmaschine zu bedienen. Zur Bedienung zählen die für die Einrichtung der Maschine notwendigen Bewegungen der Achsen, Bestimmung der Nullposition sowie Start und Stop des für die Herstellung eines Werkstückes notwendigen Programmablaufes.

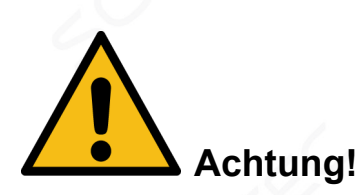

*Nicht geeignet ist die Fernbedienung zur direkten Bedienung des Achsenvorschubes beim Fräsen, wie dies mit den Handrädern an einer konventionellen Fräsmaschine ohne CNC-Steuerung geschieht!*

Darüber hinaus gilt auch jede andere als die in dieser Anleitung beschriebene Verwendung als nicht bestimmungsgemäß. Dazu gehört der Einsatz der Fernbedienung mit Elektronik-Komponenten oder Software anderer Hersteller sowie an anderen Maschinen als CNC-Portalfräsen.

**Für Schäden durch nicht bestimmungsgemäßen Gebrauch haftet allein der Verursacher!**

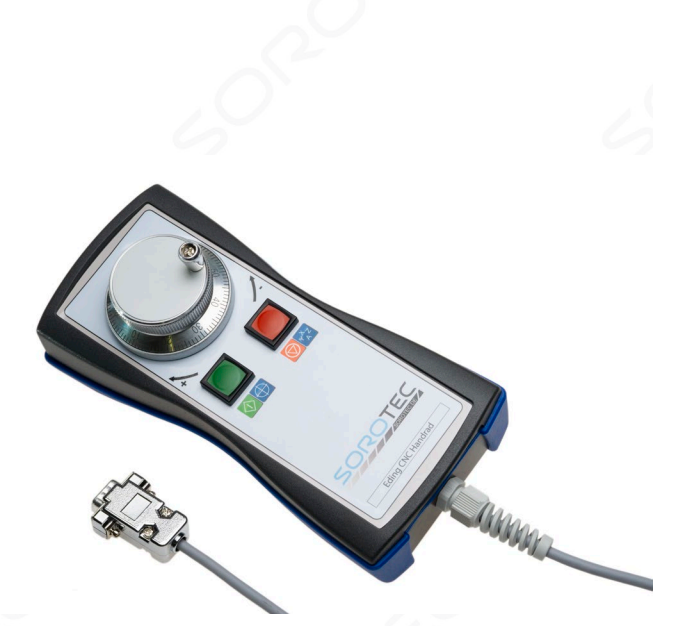

Das Handrad gibt die Maschinenbedienung direkt in die Hand des Anwenders.

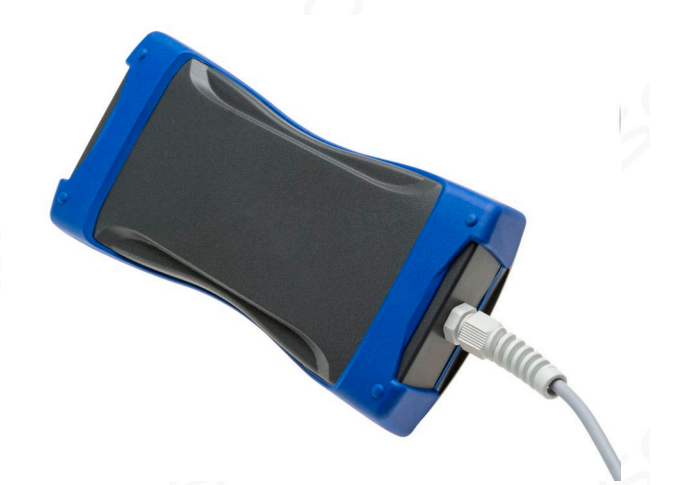

Die Gummiarmierung bietet Schutz gegen Schläge und gegen Kratzer bei der Ablage.

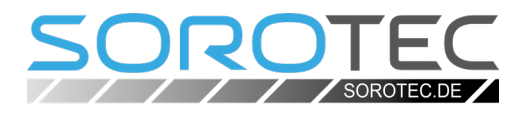

## **3 Installation**

#### **3.1 Voraussetzungen**

Zur Verwendung des Handrades sind keine besonderen Voraussetzungen notwendig. Es kann an jede Steuerungsplatine von Eding angeschlossen werden und funktioniert mit jeder Version der EdingCNC-Software.

#### **3.2 Anschluss**

Schließen Sie das Handrad an der 9-poligen SUB-D Buchse der Steuerungsplatine an. Ziehen Sie die beiden Schrauben des Stecker fest, um ein versehentliches Lösen der Verbindung zu verhindern.

## **4 Bedienelemente**

#### **4.1 Im manuellen Betrieb**

**1** Grüne Taste Nullsetzen der gewählten Achse

2 **Rote Taste** Anwählen der nächsten Achse

3 **Stellrad** Verfahren der angewählten Achse

#### **4.2 Im Automatikbetrieb**

**1 Grüne Taste** Programm starten

2 **Rote Taste** Programm pausieren

3 **Stellrad** Vorschubgeschwindigkeit von 0 bis 300 % einstellen

#### **3.3 Aktivierung**

Die Software erkennt das angeschlossen Handrad automatisch. Eine Aktivierung ist nicht notwendig, eine besondere Lizenz wird nicht benötigt.

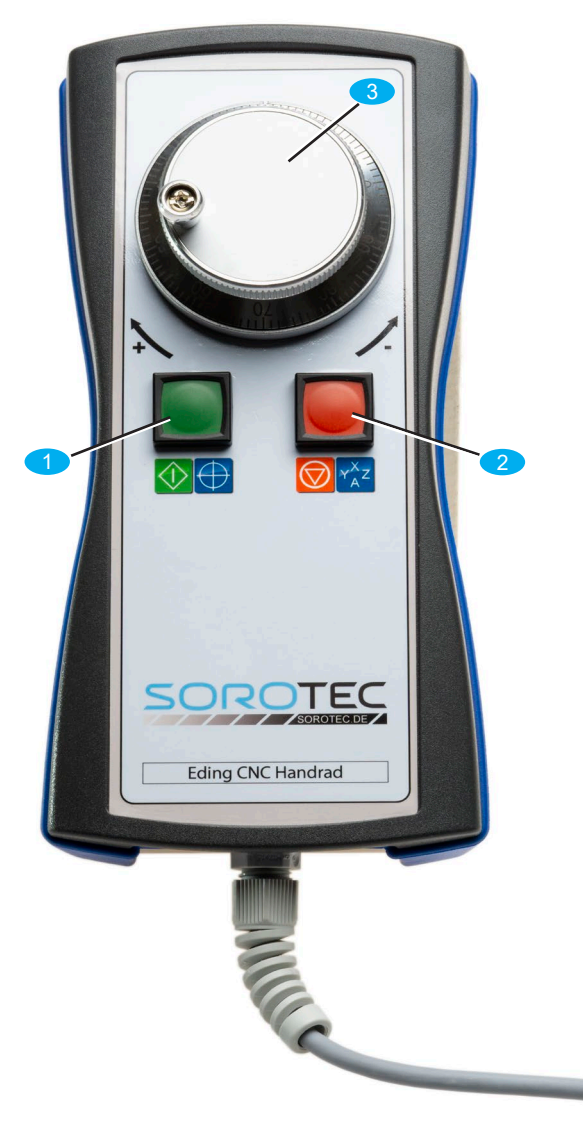

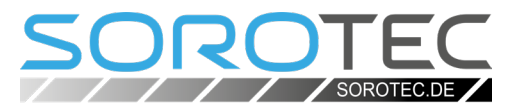

## **5 Technische Daten**

#### **5.1 Allgemein**

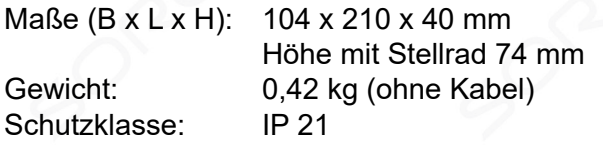

Auflösung Stellrad: 100 Pulse / Umdrehung

#### **Betriebsgrenzen**

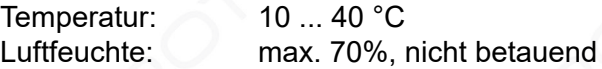

#### **5.2 Schaltplan**

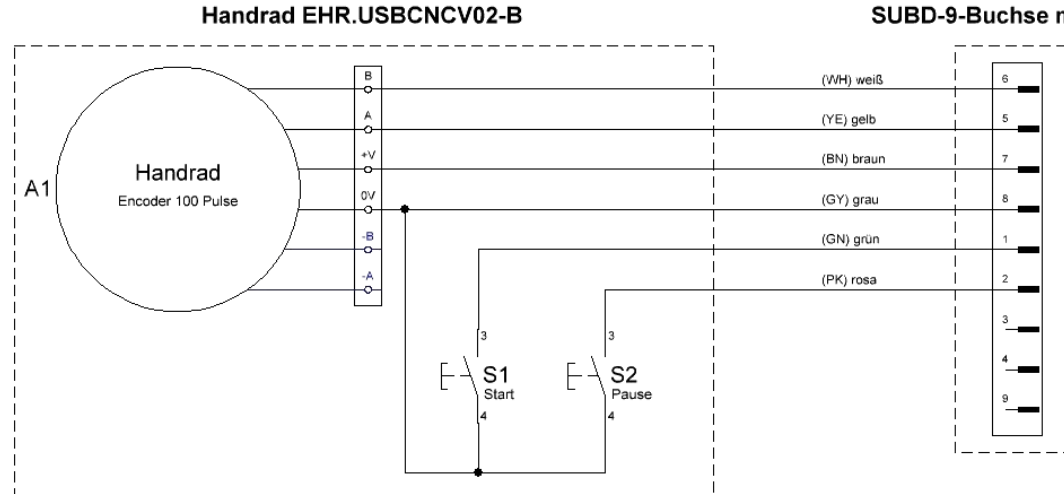

#### SUBD-9-Buchse männlich

## **6 Entsorgung**

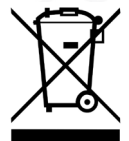

**Auf keinen Fall gehört das Handrad oder Teile davon in den Restmüll!**

Beachten Sie bei der Entsorgung die in Ihrem Land geltenden Bestimmungen, darüber hinaus alle einschlägigen Umweltschutznormen.

#### *i* Hinweis

*Das Handrad enthält keine Batterien.*

Bringen Sie das Handrad nach Ablauf der Lebensdauer zur endgültigen Verschrottung zu einem Fachbetrieb.

Für Privatleute sind dies in Deutschland die Wertstoffhöfe, gewerbliche Anwender wenden sich an einen Rohstoffhändler oder Recyclingbetrieb.